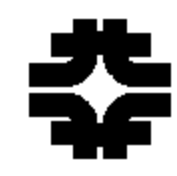

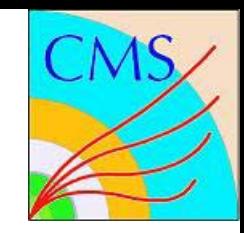

# **CMS Detector Simulation**

### **Outline**

**Q** Introduction Full Simulation **□ Fast Simulation Q** Summary

JTerm IV, Fermilab August 5, 2009

Sunanda Banerjee

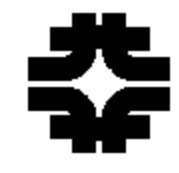

## **Introduction**

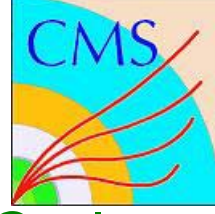

CMS has gone for a data driven, realistic/accurate Monte Carlo.

- **□ Simulation effort started in CMS using GEANT3 more** than a decade ago
- $\square$  Evolved to the current design through several generations
- **Q Two complementary approaches are available** 
	- Start from first principles (Full Simulation)
	- Use a fast parameterization (Fast Simulation)

Please visit the following sites for more information:

- https://twiki.cern.ch/twiki/bin/view/CMS/SWGuideSimulation
- https;//twiki.cern.ch/twiki/bin/view/CMS/SWGuideFastSimulation And also the work-book
- https;//twiki.cern.ch/twiki/bin/view/CMS/WorkBookGenIntro

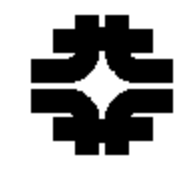

## **Full Simulation**

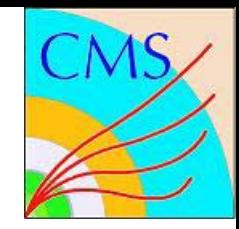

- $\square$  Though in operation for a number of years, it's a live system – goals, requirements, tools evolve throughout the lifetime of the experiment
- □ Based on Geant4 (9.2.p01):
	- Physics processes: electro-magnetic and hadronic interactions
	- Tools for detector geometry and sensitive element response
	- $\triangleq$  Interfaces for tuning and monitoring particle tracking
- □ + CMS offline framework and Event Data Model:
	- Manages application control at run time
	- ❖ Relies on the concept of event processing module (EDProducer)
	- ❖ Interface to common tools (generators, magnetic field, MC truth handling, infrastructure for hits, event mixing, digitization, …)
	- **❖ Ensures provenance tracking**

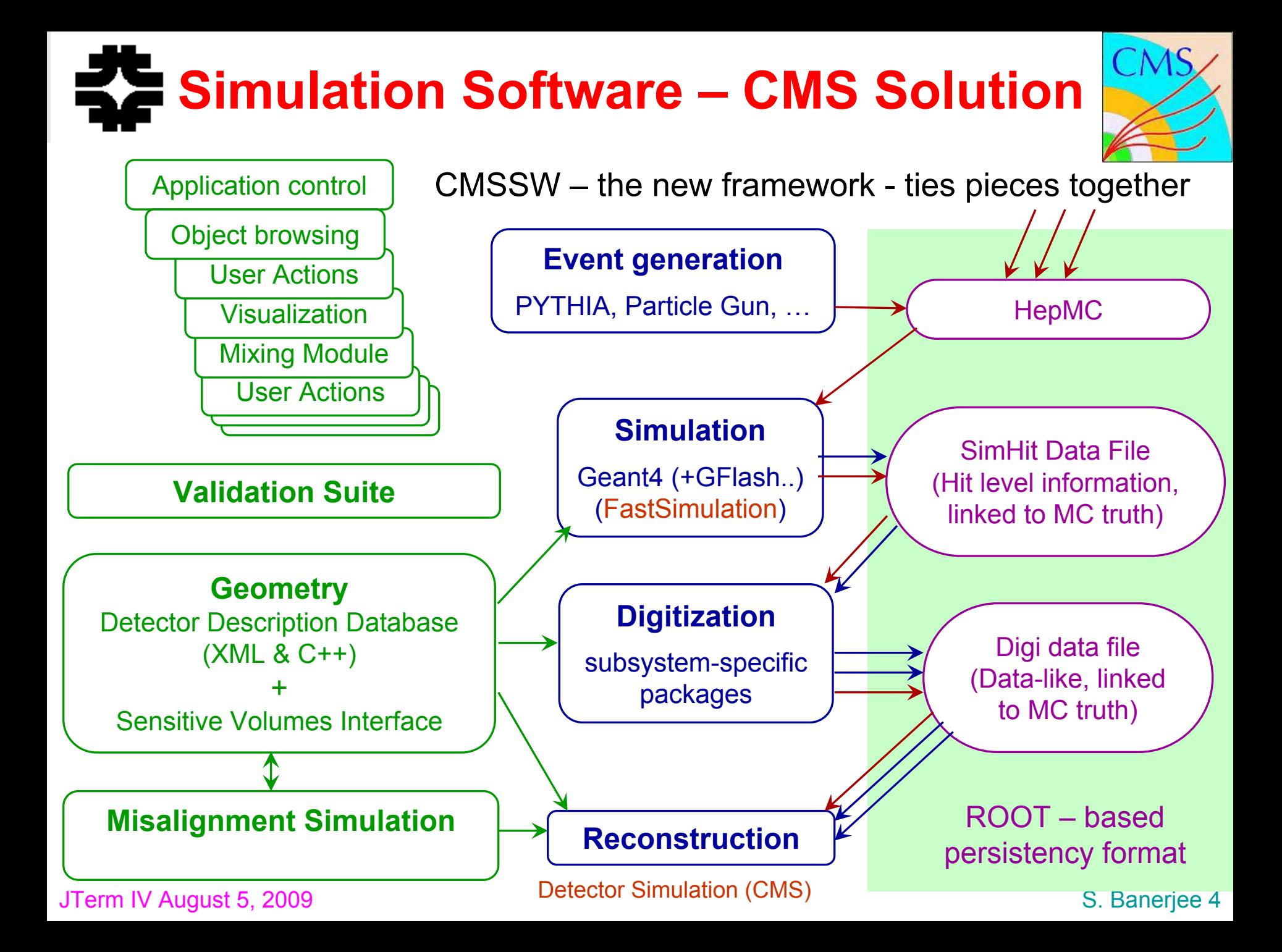

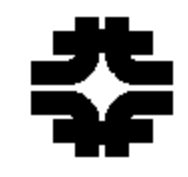

### **Interface to Geant4 (I)**

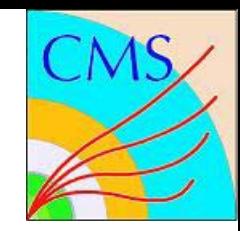

- □ Core application = framework-based Event Data Producer with a customized interface between Geant4 and CMS Event Data Model
- **□ Geometry is available to either simulation or reconstruction** via the framework EventSetup;
	- uses XML-based Detector Description machinery, configurable at run time via a hierarchy of XML files; converts DD solids and materials to Geant4 counterparts
- Sensitive detectors associated with geometrical volumes through XML configuration files at run time
- □ Magnetic field based on dedicated geometry of magnetic volumes; provided by independent subsystem via EventSetup; field selection, propagation tuning configurable at run time

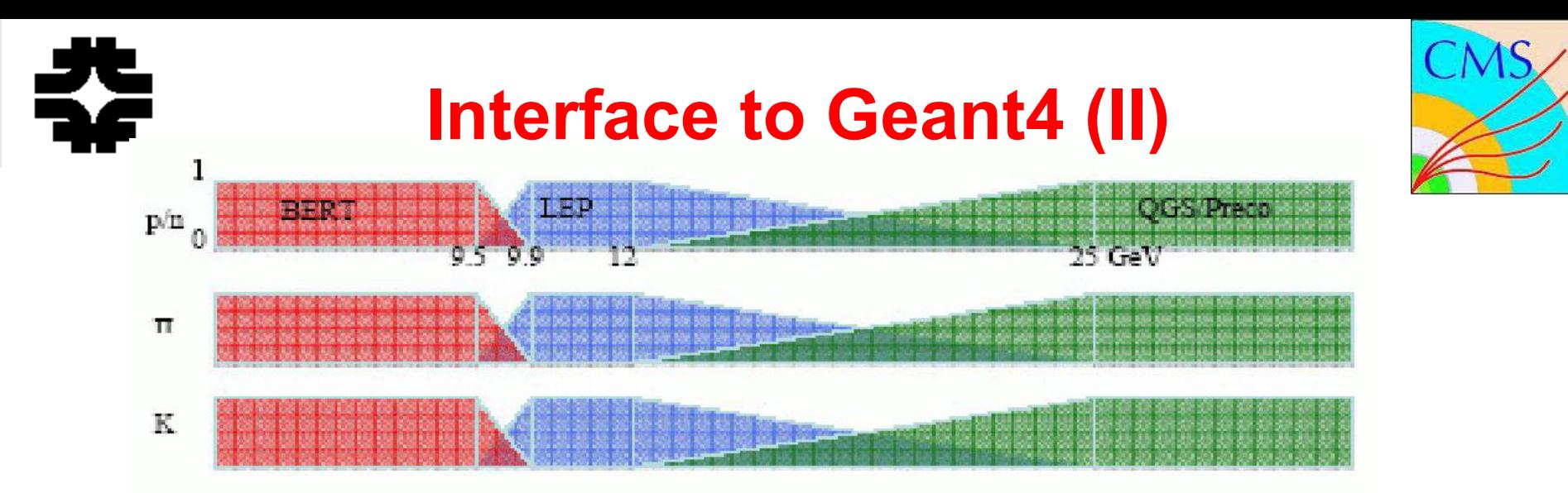

- Variety of lists (LHEP, QGSP\_BERT/QGSP\_BERT\_EMV, QGSP/QGSP\_EMV, QGSC, FTFP,…) for modeling physics processes; run-time selection of physics list and production cuts, activation/tailoring of individual processes;
- Variety of Physics event generators (particle guns, Pythia, Herwig,…); generator information stored in HepMC format and interfaced to G4Event
- **□ User actions allow access to Geant4 objects at any stage (run, event,** track, step); used for tuning, diagnostics, custom bookkeeping
- $\Box$  Monte Carlo truth record with decay/interaction history of the generator's particles and selected tracks from Geant4 simulation

# **Event Mixing and Digitization**

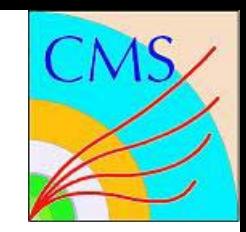

- $\square$  In-time pileup :
	- LHC will produce  $\sim$ 3 ("low lum.") or  $\sim$ 25 ("high lum.")
- minimum bias interactions/crossing, on top of the trigger event
- □ Out-of-time pileup:
- Coming from bunch crossings before/after the trigger event
- $\Box$  Pileup events simulated separately from the physics events; merge of simulation outputs at hit level (reuse)
- □ Performed by a dedicated module, in a separate step
- Followed by simulation of the electronic readouts (Digi's)
- □ Dedicated Digi module for each subsystem (separate steps) Workflow:
	- Generator **→** VertexSmear **<sup>→</sup>** Simulation **<sup>→</sup>** MixingModule **→** Digitization **<sup>→</sup>** L1Emulation **<sup>→</sup>** DigiToRaw

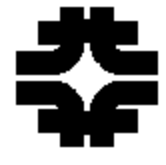

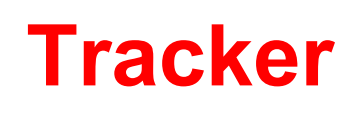

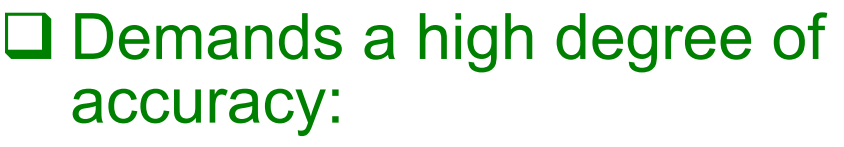

- – Description of active and passive components
	- $\triangleright$  Review each component with full information from integration centres
	- $\triangleright$  Verify by weighing individual components
- $\mathcal{L}_{\mathcal{A}}$  , and the set of  $\mathcal{L}_{\mathcal{A}}$ Correct, navigable Monte Carlo truth
- <del>Jan Jawa (</del> Proper treatment of hard electron bremsstrahlung
- **□ Extensively validated in terms of** signal simulation, tracking, dE/dx,

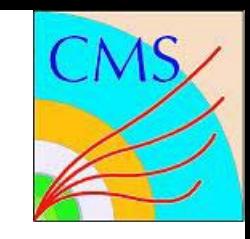

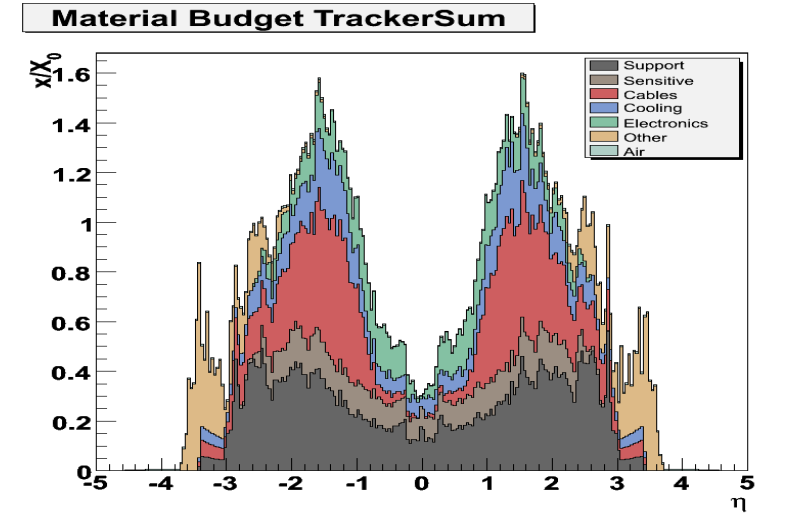

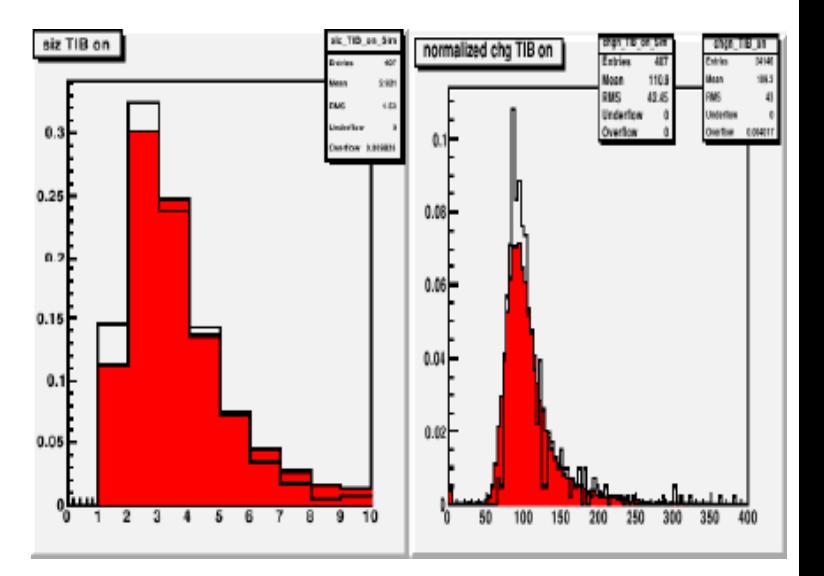

…

# **Electromagnetic Calorimeter**

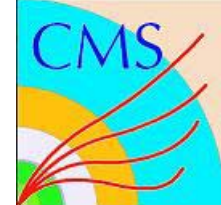

### □ Accurate description of geometry and material budget

- Independent alignment of modules, super-crystals, wafers, …
- Updated distribution of support, cooling, readout
- **□ Good/complete implementation of** physics process
	- Transverse shower profile (containment, calibrations)
	- Longitudinal shower profile (leakage, …)
- □ Validated extensively with test beam for energy measurement and transverse shower profiles

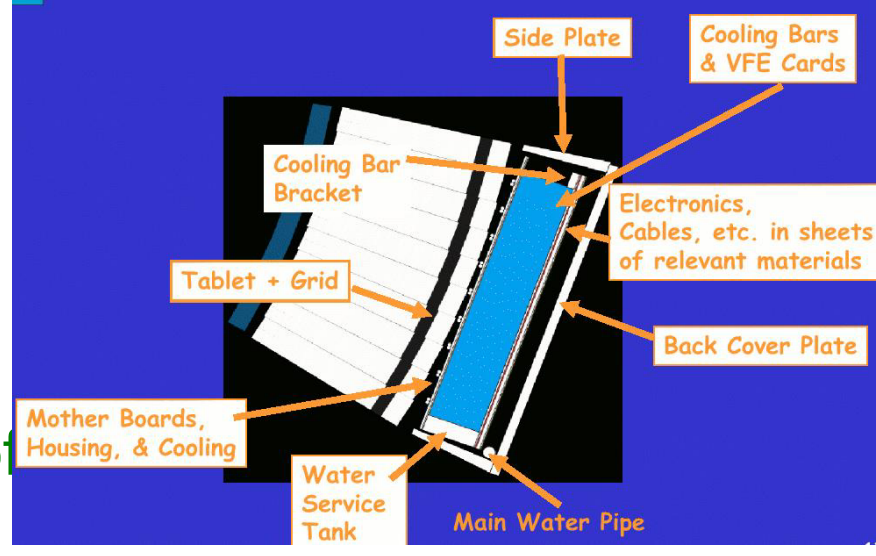

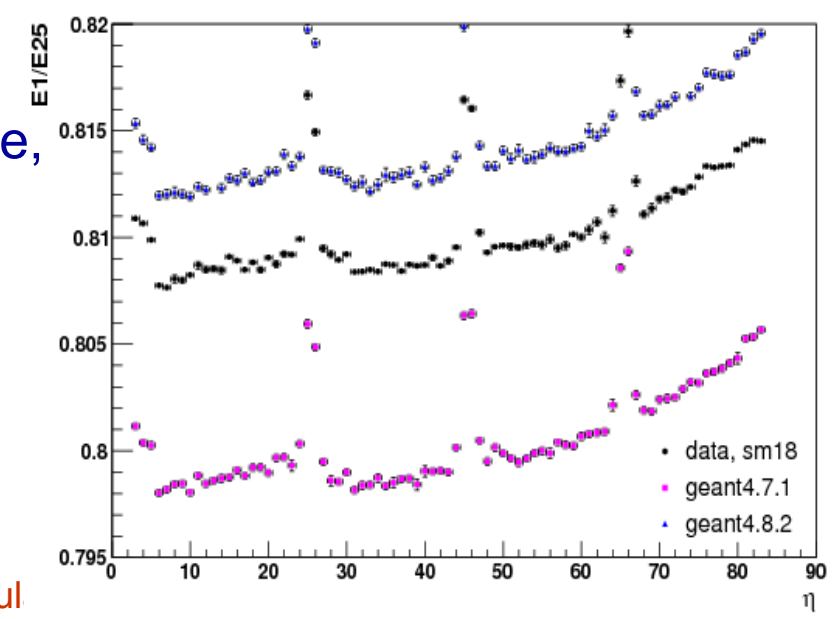

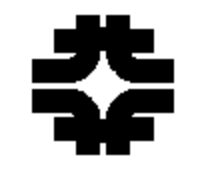

### **Hadron CalorimeterG4:9.1.ref09Bertini Response (MCideal calib.: ele50)**

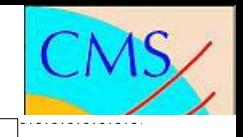

**□ Comparisons between single particle** measurements in test beam: 2002-2007, with different HCAL modules, preceded by real ECAL supermodule or prototype, to beams of  $\pi,$ e and µ over large energy range □ HCAL studies on energy resolution and linearity, e/ $\pi$  ratio, and shower  $\overline{\phantom{a}}$ profile instrumental in validating G4 hadronic physics models [parametric (LHEP) and microscopic (QGSP, QGSP\_BERT,…) ]

JTerm IV August 5, 2009 Detector Simulation (CMS) S. Banerjee 10 **Beam Energy (GeV) <sup>10</sup> <sup>2</sup> <sup>10</sup>** libraries, … Faithful description of timings, noise, **□ Use of shower libraries, noise** 

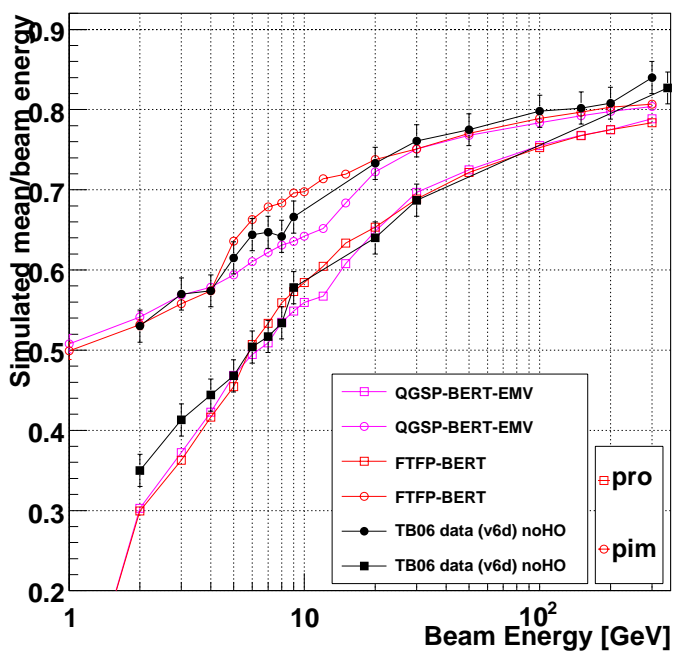

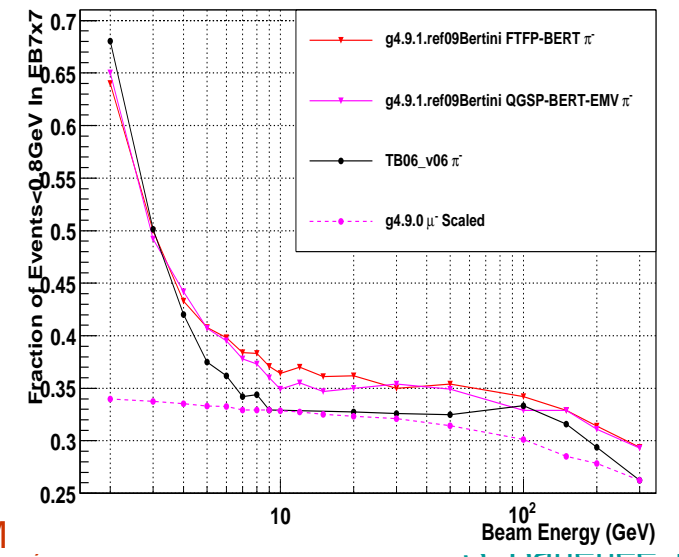

# **Muon System**

**□ Geometry description verified** using the Cosmic data collected during MTCC, CRAFT, …

- **□** Muon physics in G4 is extensively tested and validated in the energy range 10 GeV – 10 TeV
	- Improved description of µ bremsstrahlung, µ-nuclear effects, ..
	- Better description of multiple scattering (in agreement of data)
- □ Validate new descriptions with earlier simulation and with test data

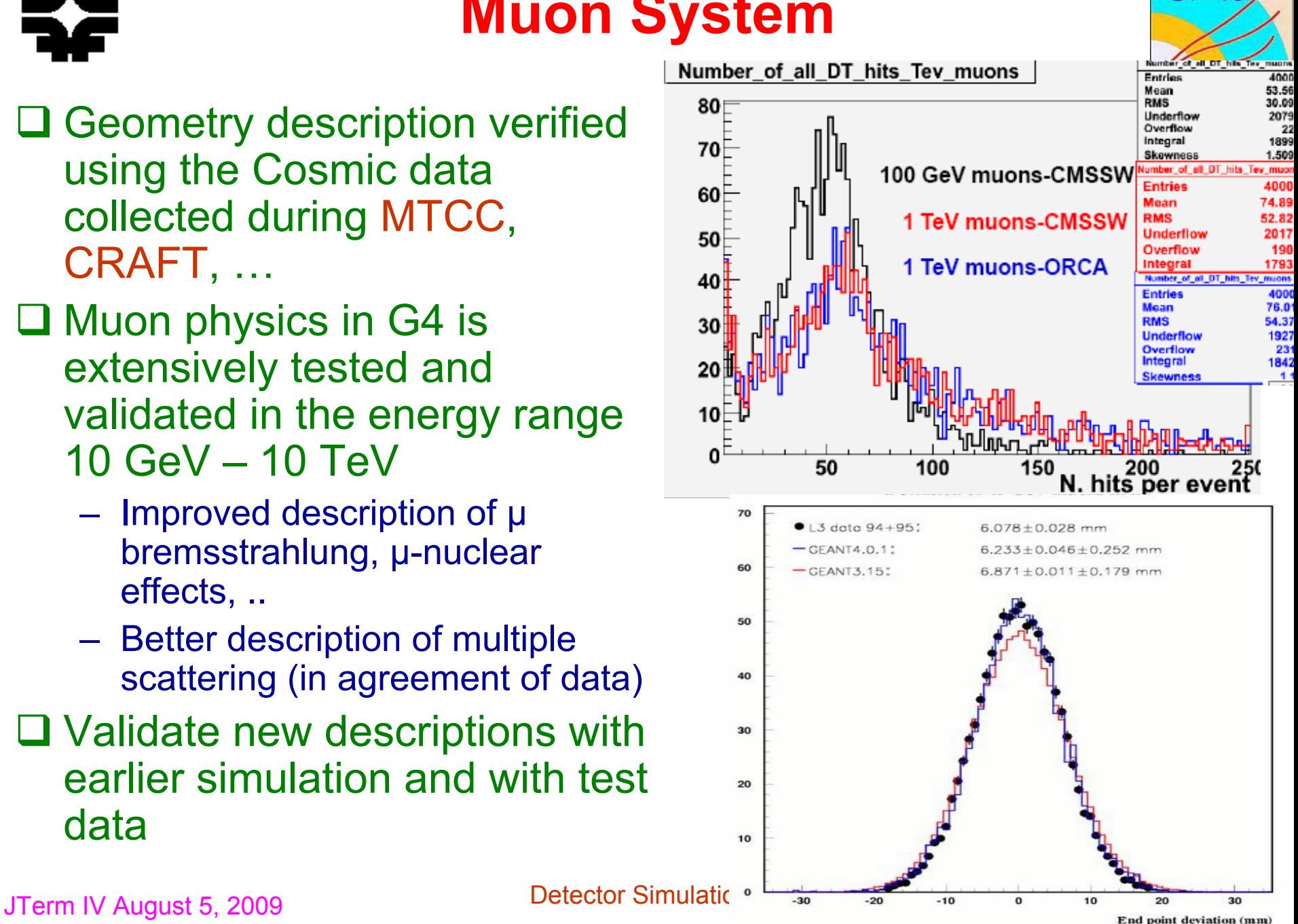

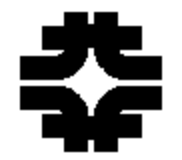

### **Forward Detectors**

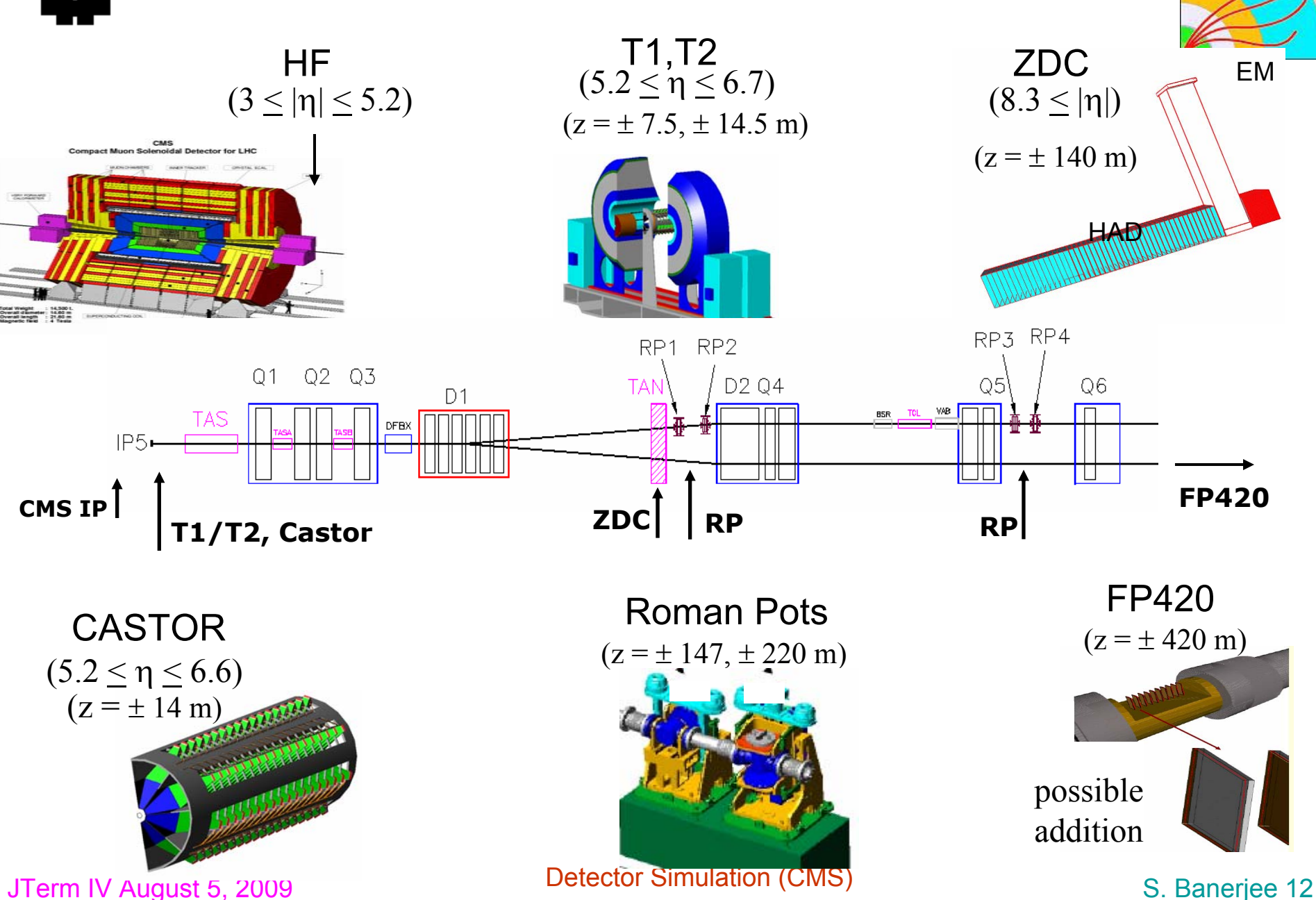

# **Forward Detector Simulation**

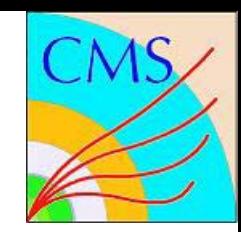

- **□ Essential for diffractive and heavy ion programs**
- **□ Simulation of stand alone systems has been compared** with test beam studies regarding energy resolution, leakage, …
- $\square$  Simulation with central as well as forward detectors is foreseen:
	- Use filter to separate particles from event generators to be processed through central and forward detectors
	- Use a separate transport code Hector to transport particles within acceptance of forward detectors close to forward detectors
	- Also obtain beam interactions from a library obtained using **MARS**
	- Transport the particles in the central detector and also in the forward detector region using G4
	- Combine all the simulated hits to get the overall event

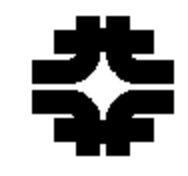

### **Fast Simulation**

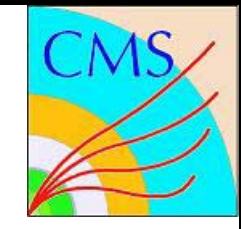

- $\square$  Goal is to achieve the highest possible speed (possibly 1000 times faster than FullSim) without sacrificing much of the accuracy.
- Cannot use the same detailed description of the geomerty
	- – use a simplified model. But keep some details to make a reasonable modeling of material effects
		- $-$  ~35% of electrons radiate more than 70% of their initial energy before reaching the ECAL
		- $\sim$ 20% of pions undergo nuclear interaction in the tracker
- **□ Use the same field map and magnetic field management** as in the full simulation
- $\square$  Incorporate the effect of bremsstrahlung, photon conversion, multiple scattering, nuclear interactions using analytical calculations or data files of nuclear interactions

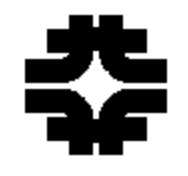

# **Fast Simulation (Tracker)**

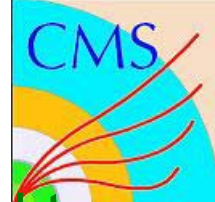

- □ Layer thicknesses of active/passive material are tuned to reproduce the number of photons in full and fast simulation
- $\square$  Map thickness in term of x/X<sub>0</sub> to  $\lambda/\lambda_0$  to parameterize nuclear interactions

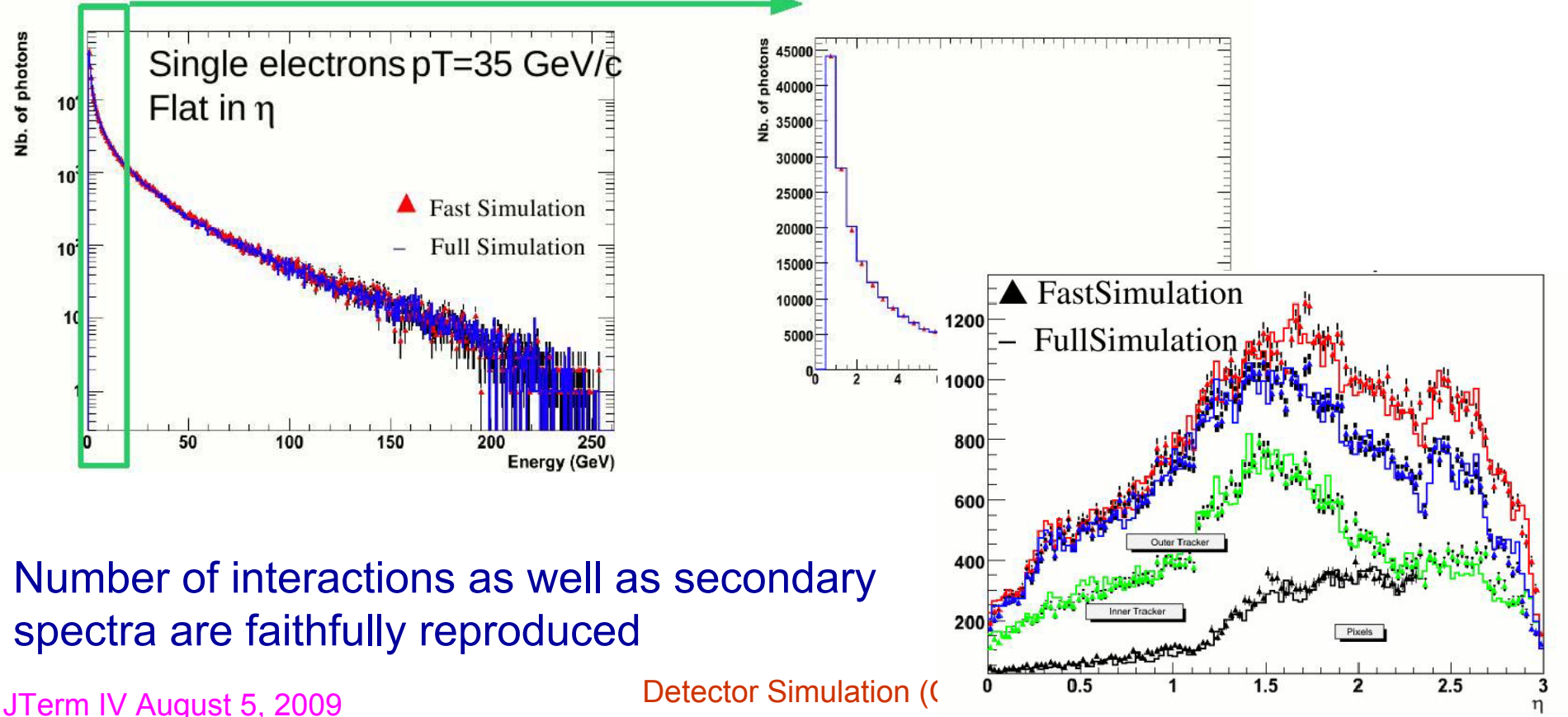

# **Fast Simulation (Calorimeter)**

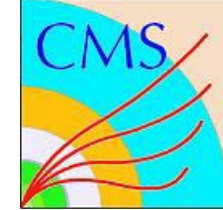

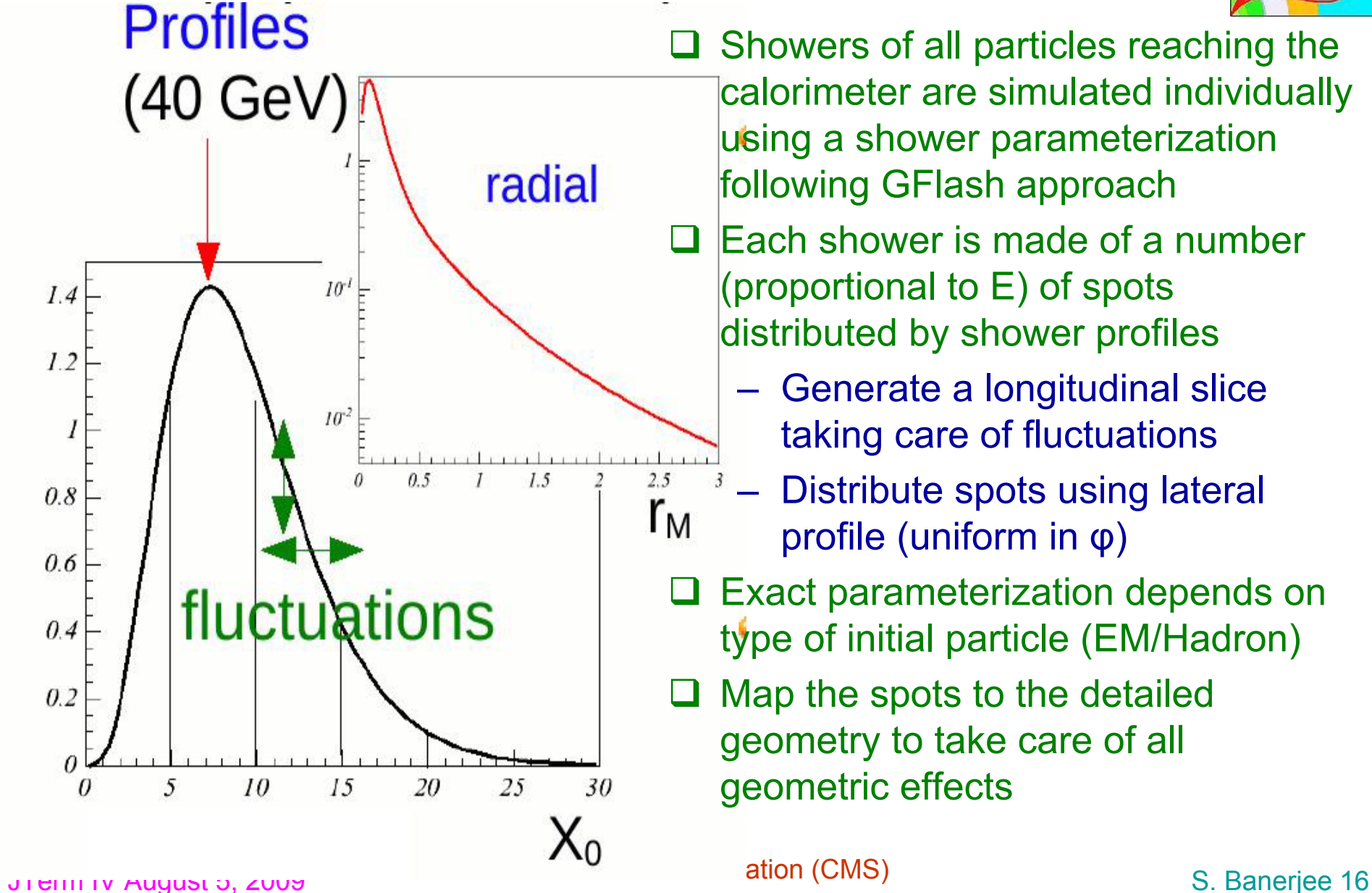

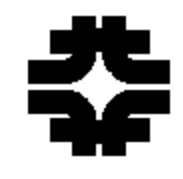

# **Fast Simulation (Muon)**

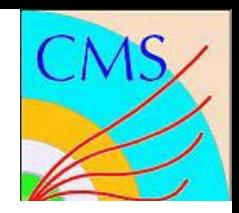

 $\Box$  First approach was to smear generated particles according to tabulated efficiencies and resolutions

- **□** Now simulation based on hits is available for muonswith effects of multiple scattering in the iron yoke
- **□ Many missing items** 
	- dE/dx smearing
	- **Bremsstrahlung**
	- Deposit in calorimeter

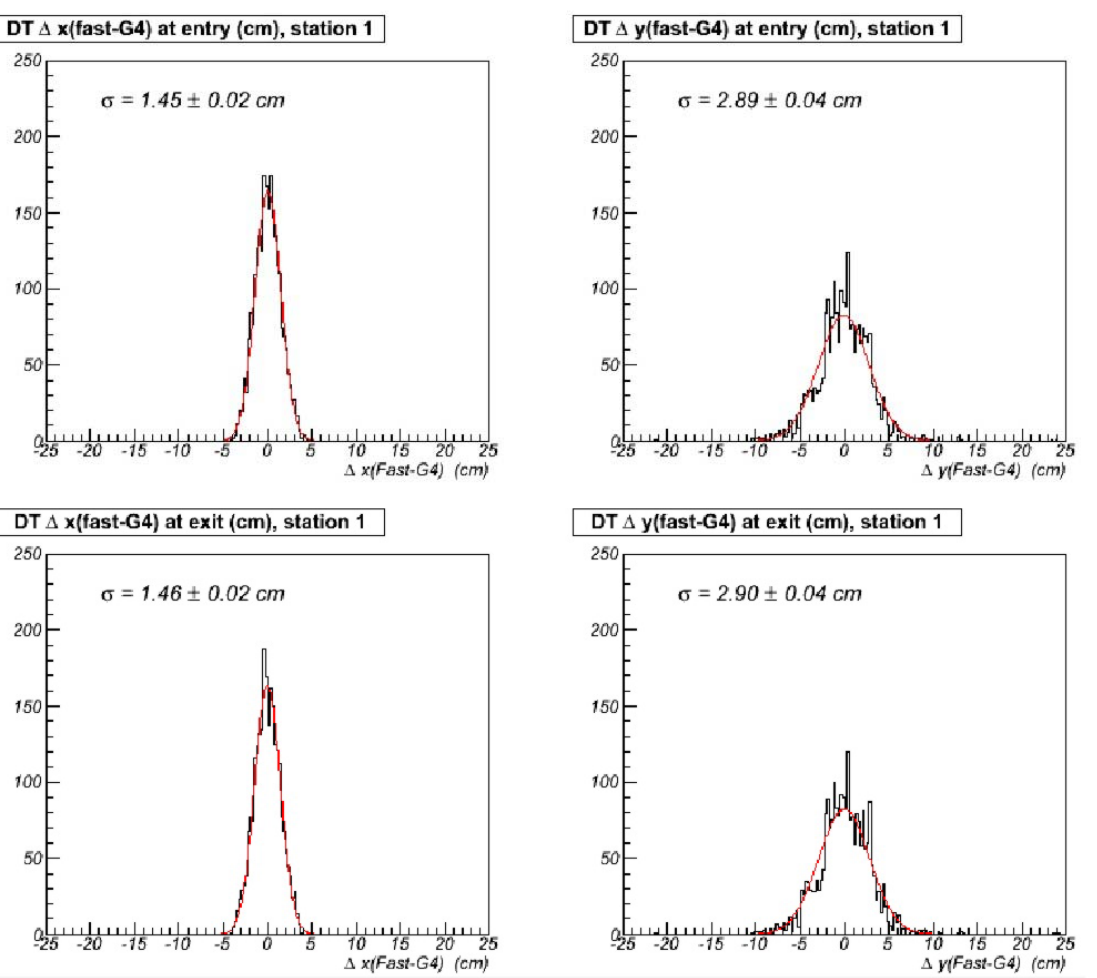

…..

## **GFlash in Full Simulation**

- **□ GFlash model is also used to parametrize EM and hadronic shower<del>s in</del>** the full simulation
- **□ Use full particle tracking using Geant4 till the first interaction, then** generate energy spot distribution according to a parameterized shower shape, taking into account also parameterized correlations/fluctuations

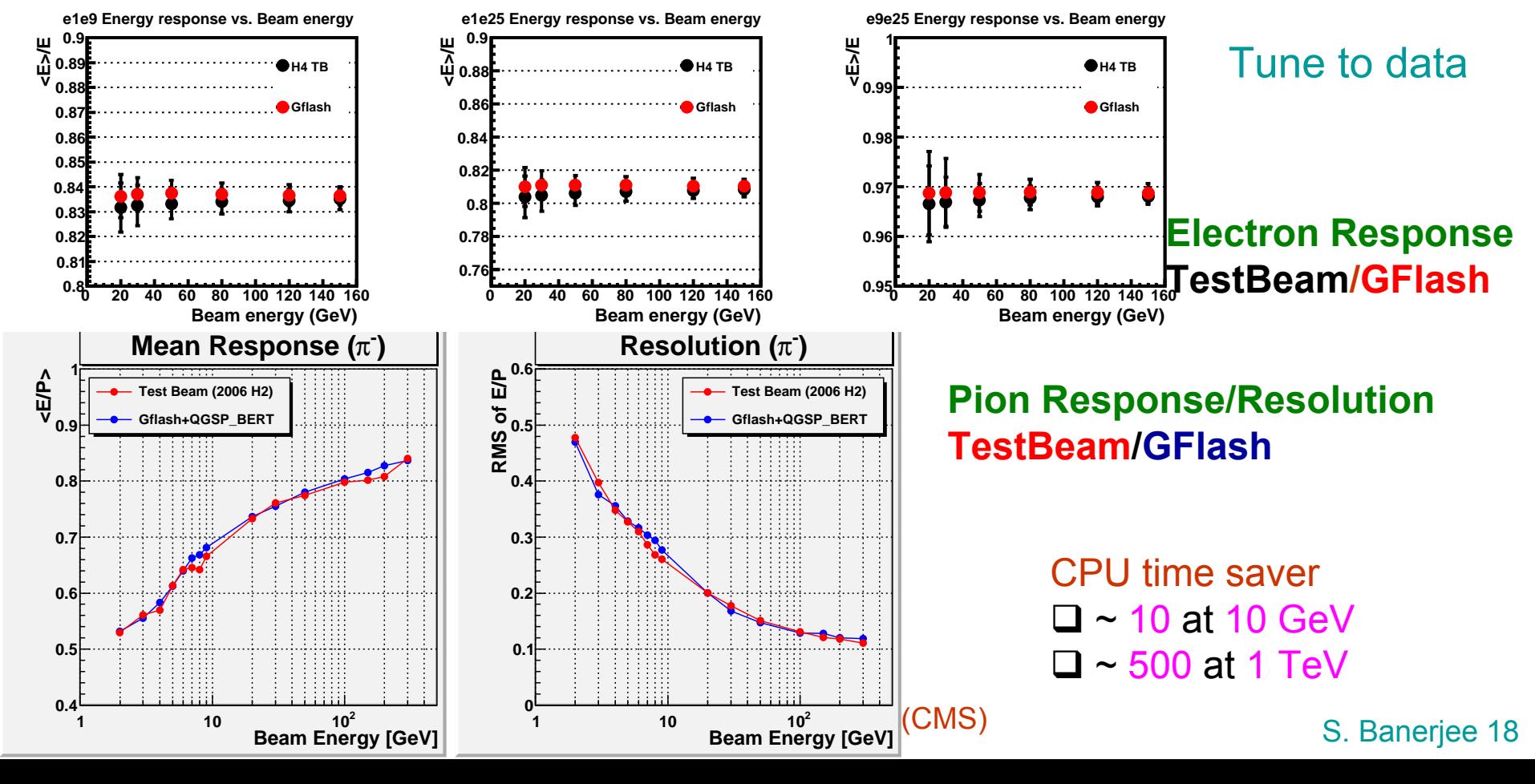

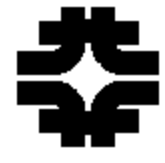

## **Data Mixer**

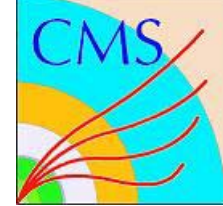

□ Replace MC based "Mixer Module" with one from Data

- Take detector noise, pile-up, etc. from data rather than trying to model it
- Create the library from collision data using zero-bias trigger
- Match the luminosity profile and overlay on signal MC event
- Mixing strategy is detector specific: can be done on Digis or Reconstructed Hits
	- Number of options for Tracking detectors
		- ¾Combine Digis: calibrated, zero-suppressed, …
		- ¾Combine at RecHit level, merge if in the same detector element
	- Combination scheme can be different for ECAL and HCAL
- $\triangleright$  Re-digitization may be necessary New WorkFlow:

Generator **→** VertexSmear **<sup>→</sup>** Simulation **<sup>→</sup>** MixingModule **<sup>→</sup>** Digitization **<sup>→</sup>** DataMixer **→** Partial Re-Digitization **<sup>→</sup>** L1Emulation **<sup>→</sup>** DigiToRaw

JTerm IV August 5, 2009 **Detector Simulation (CMS)** S. Banerjee 19 Also apply to FastSim

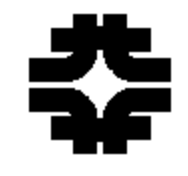

## **Summary**

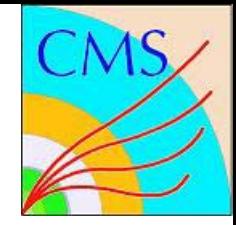

- □ CMS uses two different models for simulating detector response
- **□ Simulation project is alive and is discussed in 4 forums:** Full simulation, Fast simulation, CMS upgrade simulation, Calorimeter simulation task force
- Biggest challenge today is to tune simulation to data and to make the necessary tools and strategy
- $\square$  Data always tell us where we lack in understanding the detector (crucial for any discovery in LHC).
- $\square$  There are many missing holes and participation to fill these up is very much welcome. Many experts exist at LPC – please talk to the experts and get involved.

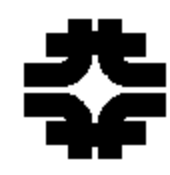

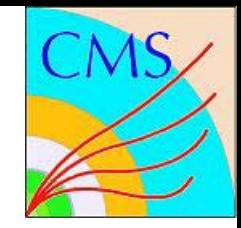

### **Backup Transparencies**

# **Introduction**

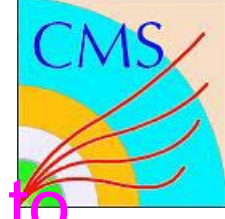

Monte Carlo samples in CMS are (will be) used

- Develop reconstruction algorithms and trigger logics
- **□ Generate large amounts of signal and background** events for use in physics analysis.
- Understand/Demonstrate analysis procedures and methods based on data to derive calibrations, efficiencies, resolutions for high level physics objects.
- Directly derive calibrations, efficiencies, resolutions for high level objects in cases where data are biased or not available.

## **The CMS Detector**

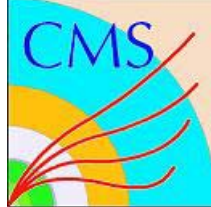

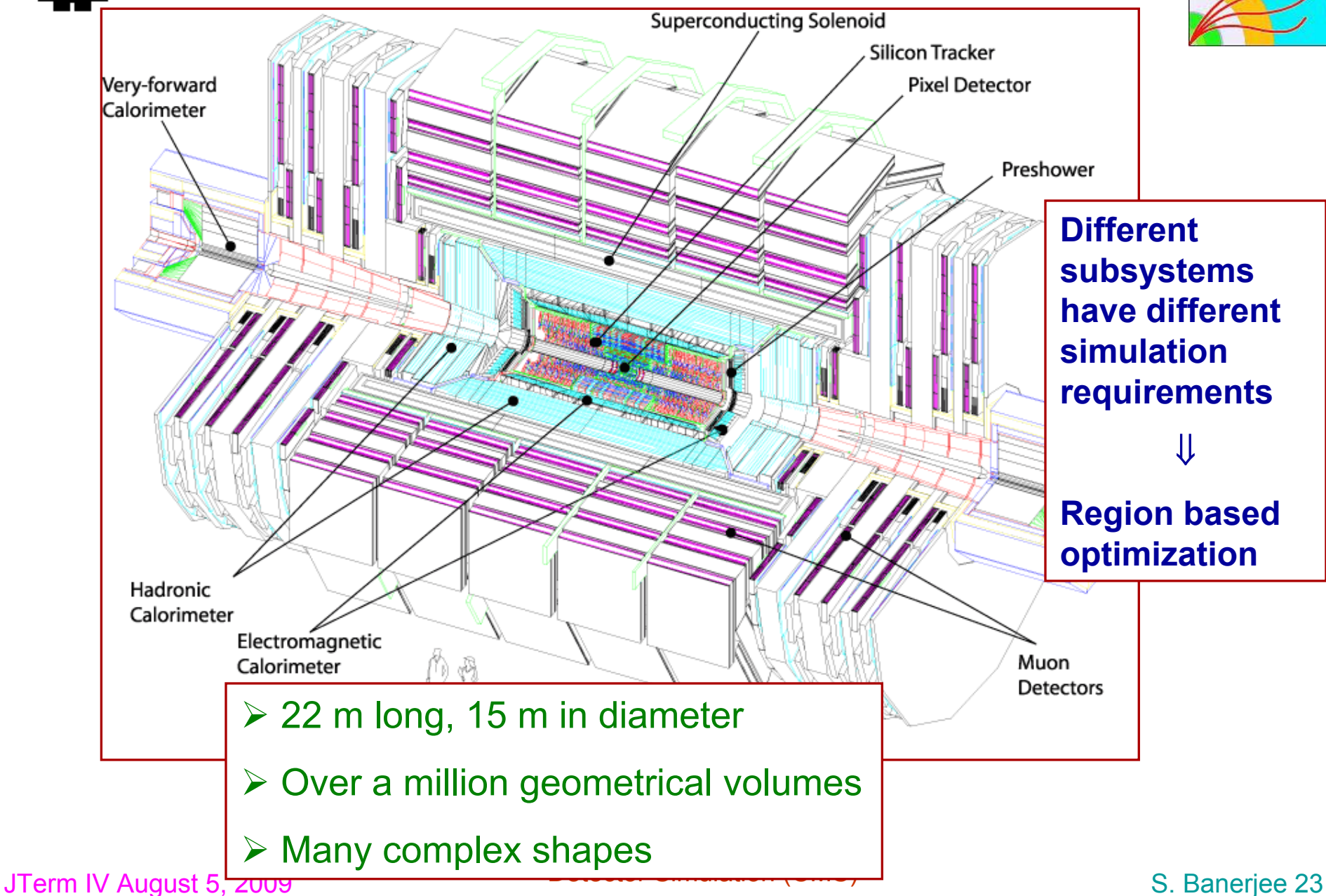

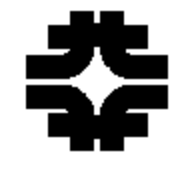

### **Software Validation**

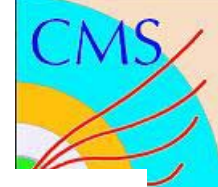

 Validation of physics processes modeling, via dedicated test beam setup simulation compared vs test beam data – feedback to Geant4

**□ Software Validation Suite, to ensure simulation (or other) software** reliability, release-to-release, when changing Geant4 version, etc…

 $\Box$  Proved very useful, in particular in recent tests of Geant4.8/4.9-based versions

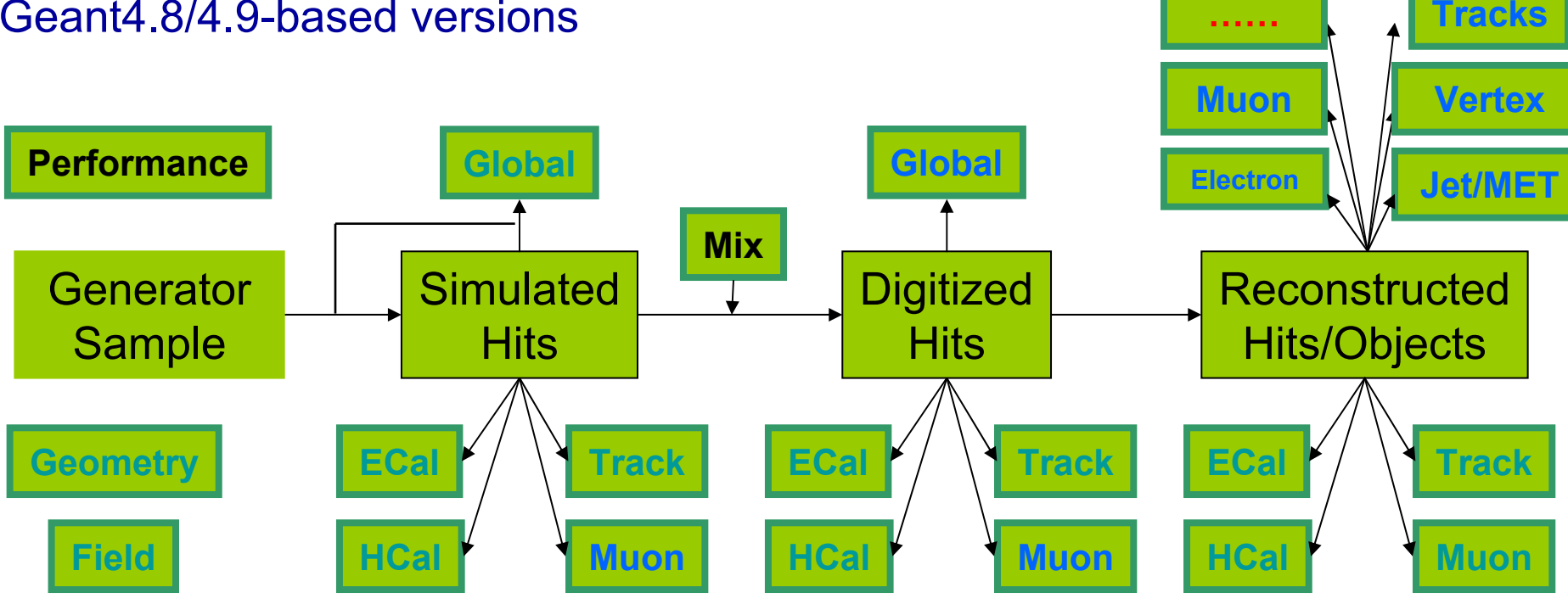